## Assignment 2 Building an ASR System using PocketSphinx

CS4706

March 26, 2012

<span id="page-0-0"></span>[Assignment 2](#page-9-0)

- $\triangleright$  Small-footprint continuous ASR system based on CMUSphinx
- $\blacktriangleright$  Suitable for mobile devices
- ▶ Open-source, cross-platform
- $\triangleright$  Trigram and finite-state grammar language models
- $\blacktriangleright$  Python language bindings
- $\triangleright$  Write a grammar that handles your input domain.
- Record and submit 5 sentences that are in your grammar.
- $\blacktriangleright$  Augment the pronunciation dictionary.
- $\blacktriangleright$  Pick the best acoustic model.
- $\triangleright$  Variables go in angle brackets, e.g.  $\lt$ city $>$
- $\triangleright$  Terminals must appear in your pronunciation dictionary (case sensitive)
- $\triangleright$  X Y is concatenation (e.g. I WANT)
- $\triangleright$  (X | Y) means X or Y e.g., (WANT|NEED)
- $\triangleright$  Square brackets mean optional, (e.g., [ON] FRIDAY)
- $\triangleright$  Kleene star means that the expansion may be spoken zero or more times, e.g.  $\langle$  digit $\rangle^*$
- $\triangleright$  Plus operator means that the expansion may be spoken one or more times, e.g.  $\langle$  digit $>$ +

```
#JSGF V1.0;
grammar travel;
<city> = BOSTON | NEWYORK | WASHINGTON | BALTIMORE;
<time> = MORNING | EVENING;
\langle day \rangle = FRIDAY | MONDAY;
public <query> = (((WHAT TRAINS LEAVE) | (WHAT TIME CAN I TRAVEL) |
                  (IS THERE A TRAIN)) (FROM|TO) <city>
                  [(FROM|TO) &lt; city>] ON &lt; day> [<time>].
```
Sphinx uses the ARPAbet phoneset.

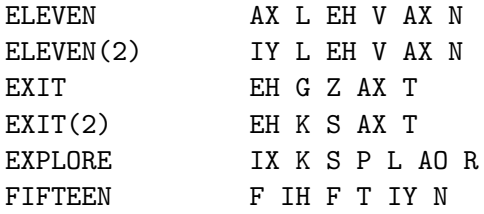

Copy the default dictionary into your project directory, and add any missing words to it.

We provide you with 7 possible acoustic models to try:

- $\triangleright$  Default acoustic model trained on the Wall Street Journal corpus.
- $\blacktriangleright$  HUB4 Broadcast News, 4000 senones
- $\blacktriangleright$  HUB4 Broadcast News, 6000 senones
- $\triangleright$  WSJ, 8000 senones, 1 gaussian
- $\triangleright$  WSJ, 8000 senones, 4 gaussians
- $\triangleright$  WSJ, 8000 senones, 16 gaussians
- $\triangleright$  WSJ, 8000 senones, 256 gaussians

Try each of them with your five test utterances, and pick the one that gives the best concept accuracy.

Run: /proj/speech/users/cs4706/pasr/recognize wav.py  $\langle$ your\_wav\_file $>$  -g  $\langle$ your\_grammar\_file $>$  -d  $\langle$ your\_dictionary $>$  -a  $<1 - 7$ 

- $\blacktriangleright$  Your sample .wav file
- $\blacktriangleright$  -g: your grammar file required
- $\blacktriangleright$  -d: your dictionary file required only if your grammar contains words not in the default dictionary
- $\triangleright$  -a: which acoustic model (1-7) optional; default is 1

The script will show you some output from Sphinx, with the recognized sentence at the end.

Write a script that takes in a .wav file, gets ASR output, and turns the ASR output into a concept table. Example: ./recognize concepts.py test/test2.wav Output:

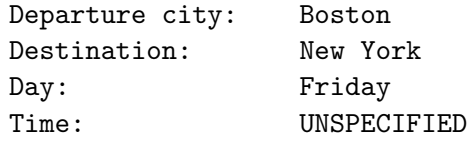

- $\blacktriangleright$  /proj/speech/tools/pocketsphinx/example/
- $\blacktriangleright$  example.py
- <span id="page-9-0"></span> $\blacktriangleright$  example.c